# 工商银行银期转账业务操作指引 (手机银行、银行网点、网上银行)

我公司在工行的代码是:10980000

### 一、开通方式:

手机银行、银行网点、网上银行

## 二、手机银期转账签约:

1. 下载工行手机银行 APP, 在搜索框里输入"期货"

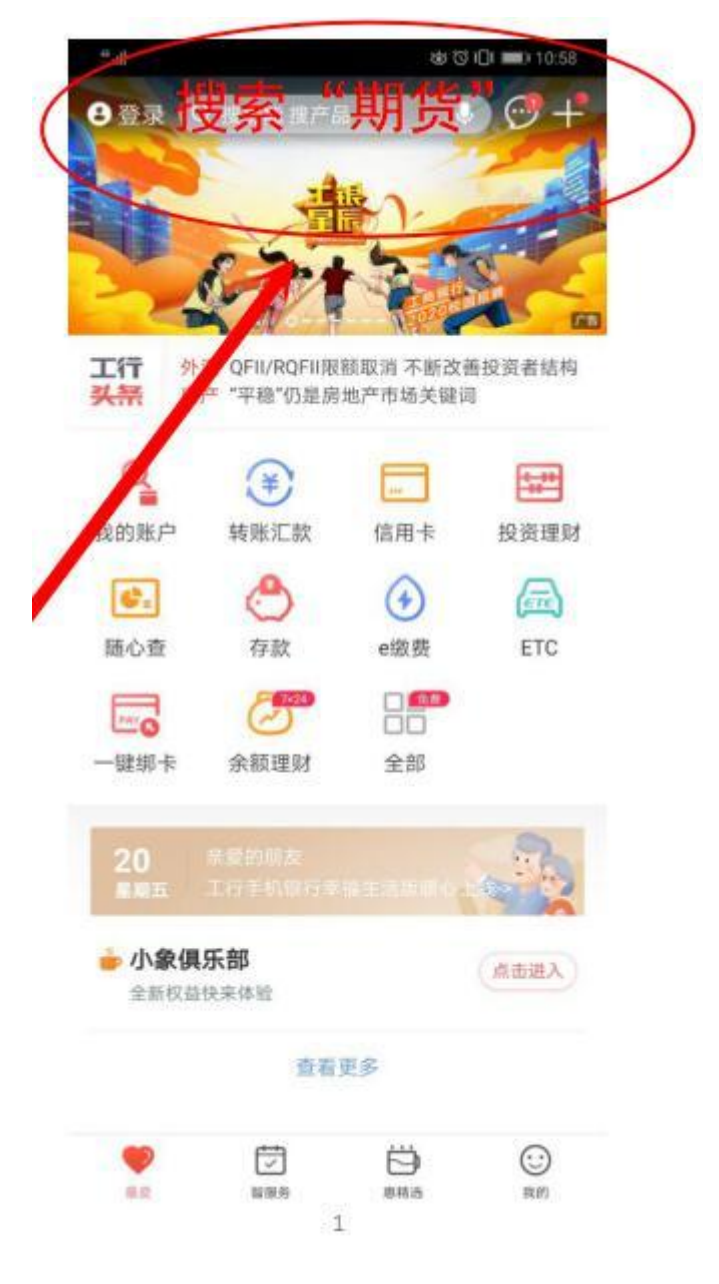

2. 在搜索结果中,点击"期货"

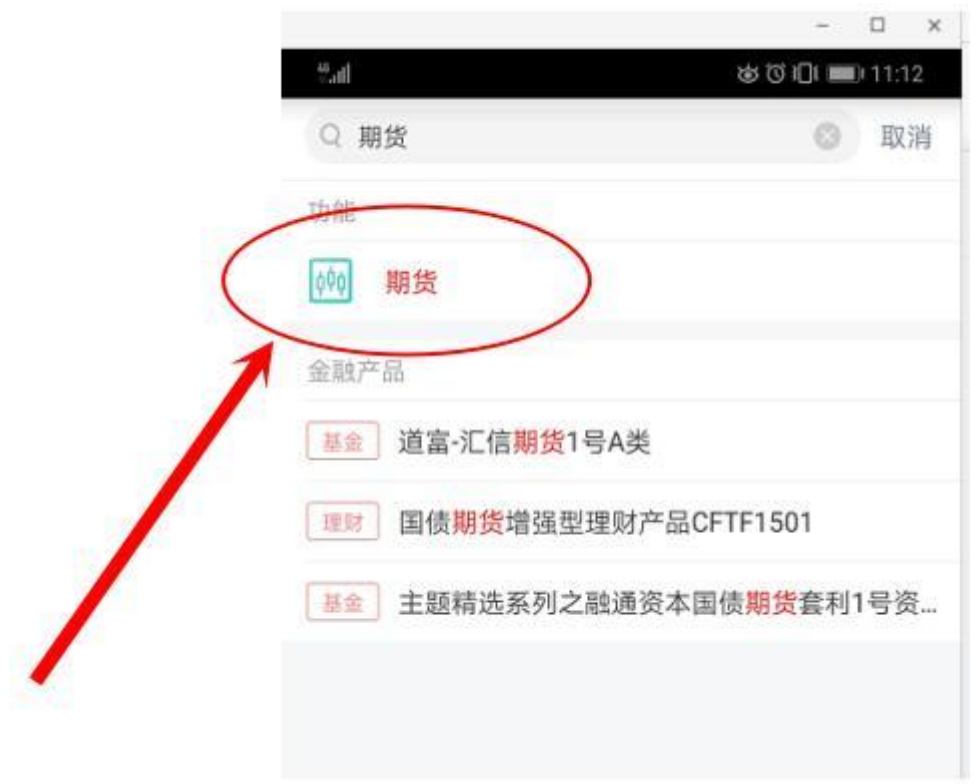

3. 在跳转页面中,选中第一个"集中式银期转账注册"

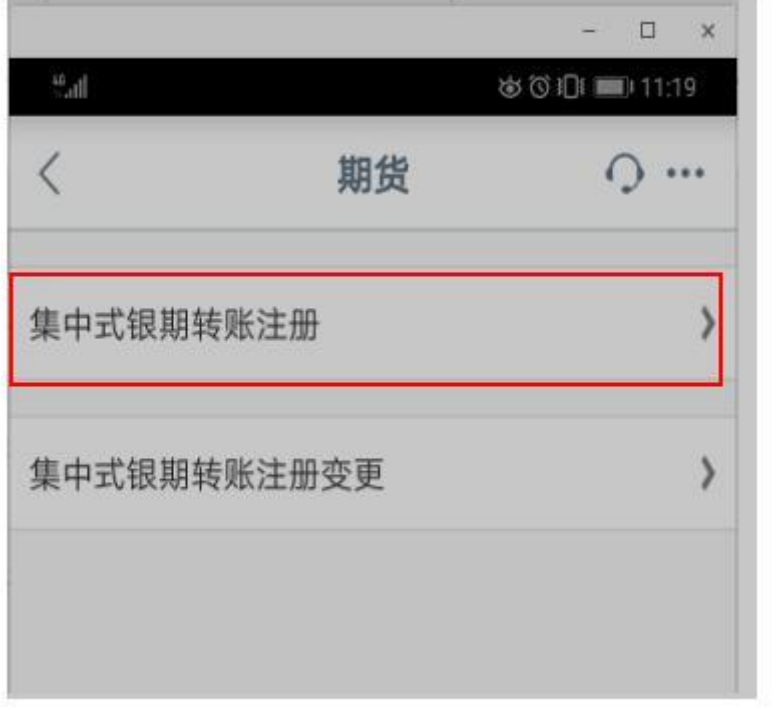

4. 输入"广州金控期货",并点击查询

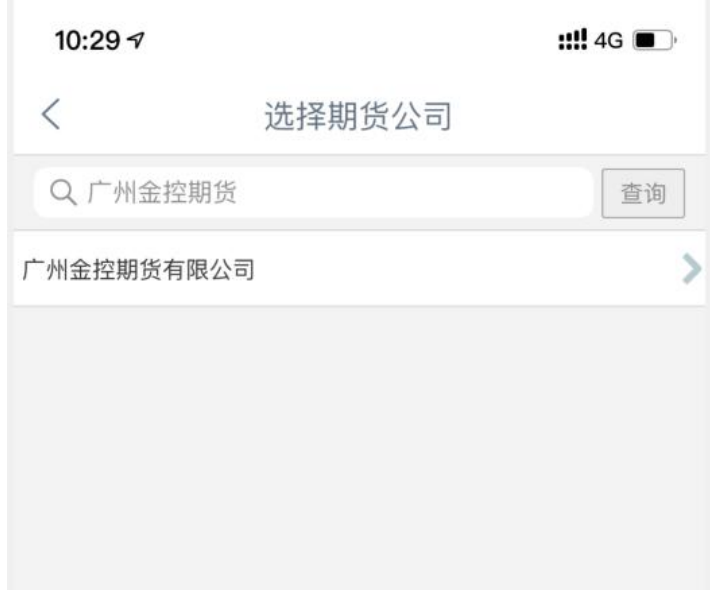

5. 输入期货资金账号,勾选 "我已阅读并同意",点击下一步办理

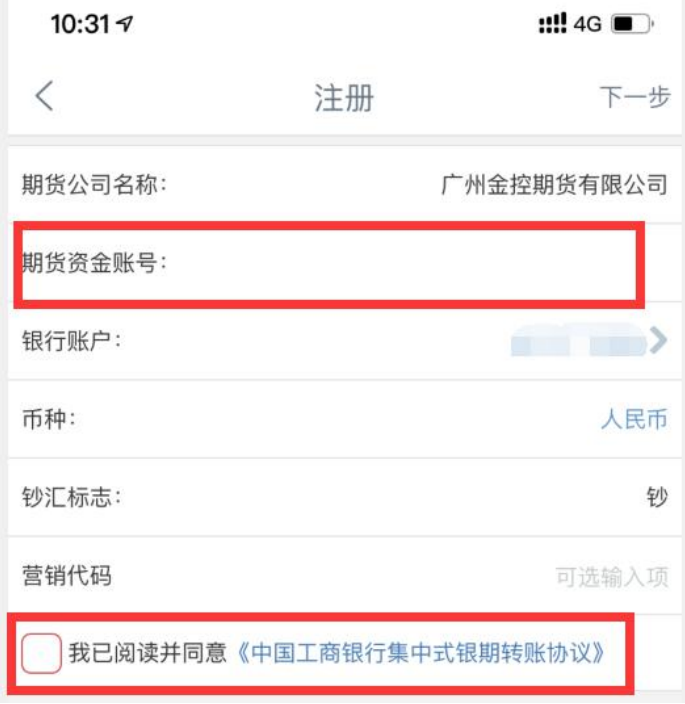

6. 确认相关信息后,输入银行密码,完成签约

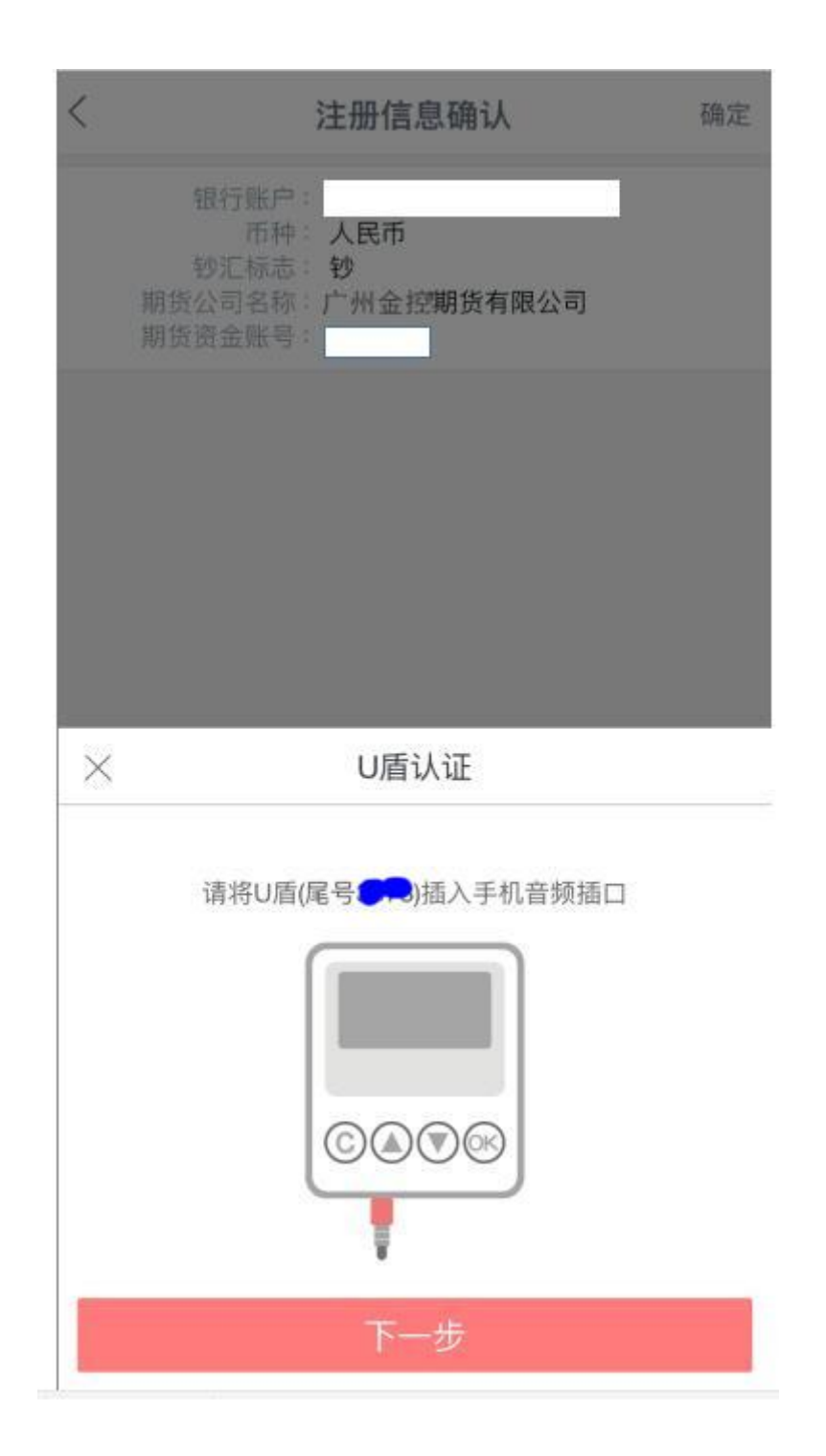

### 三、银行网点办理银期签约需提供资料:

### 1、个人投资者:任一工行网点

①本人有效身份证原件

### ②工行银行卡

③与期货公司的银期协议

④填写《银期转账业务申请书》、《银期转账协议》。

2、机构投资者:开户行

①营业执照正本组织机构代码证正本

②法定代表人身份证原件(如法定代表人委托他人办理,则需法定代表人身份证复印件和委 托书并加盖公章,代办人的身份证原件和复印件加盖公章)

③与期货公司的银期协议

④公司工行的结算账户

⑤填写《银期转账业务申请书》、《银期转账协议》并加盖公章。

#### 四、个人网银开通银期流程:

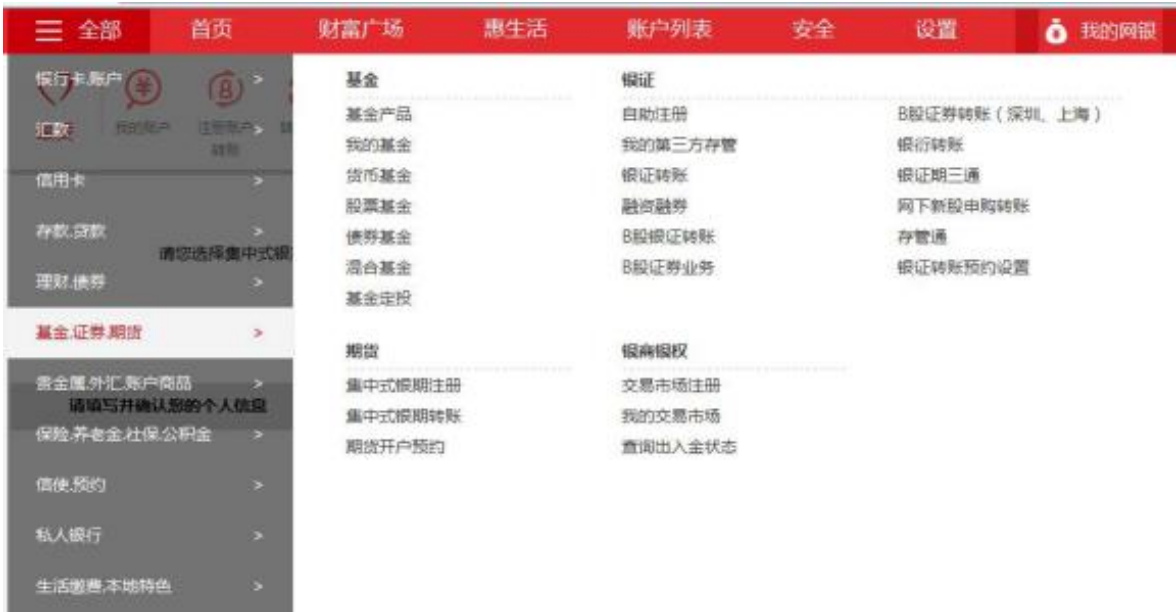

在"全部"菜单处点击"基金证券期货",选择"期货"下的"集中式银期注册"。

第八章 附则

第二十九条 本协议签署后,如国家法律法规、交易所交易规则发生变化,导致本协议有关条款与法律法律、交易规则冲突的, 按有关法律法规和交易规则的规定执行,如变更事项不影响协议其他条款继续履行,其他条款继续有效。修改成增补的内容将由 乙方在其网站或营业场所以公告形式通知甲方,若甲方在七日内不提出异议,公告内容即成为本协议组成部分。 第三十条 本协议所指的通知方式除上述条款中已有约定外,可以是书面送达通知或公告通知。公告通知自公告在指定报刊、网 站或乙方经营场所发布之日起生效。 第三十一条 本协议有效期自双方签署至乙方依据第七章有关条款办理相关终止手续完结止或甲方办理撤销手续止。 第三十二条 本协议中涉及甲方的条款,对法人投资者和个人投资者都有效,如有特别注明的,仅对注明的投资者有效。 第三十三条 本协议一式两份,甲、乙双方备执一份,具同等效力。 柜面签署本协议的,自双方签署之日起生效;电子银行渠道签署本协议的,自甲方办妥建立银期转账手续之日起生效。 日期: 2019-03-14 図 我已仔细阅读并同意以上服务协议

勾选"阅读并同意以上服务协议",点击"下一步"。

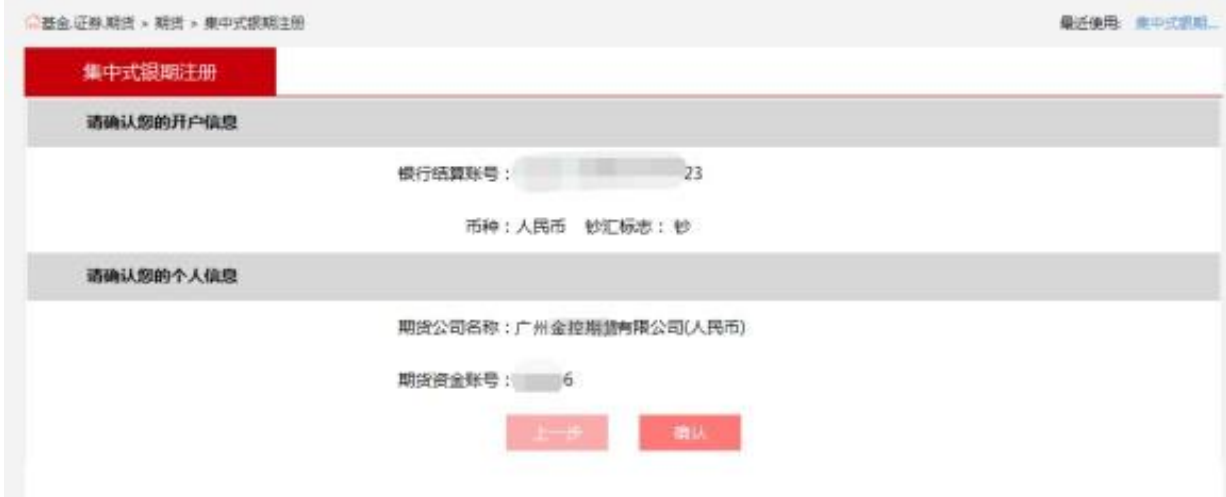

输入"银行结算账号", "期货公司名称", 以及"资金账号", 点击"确认"。

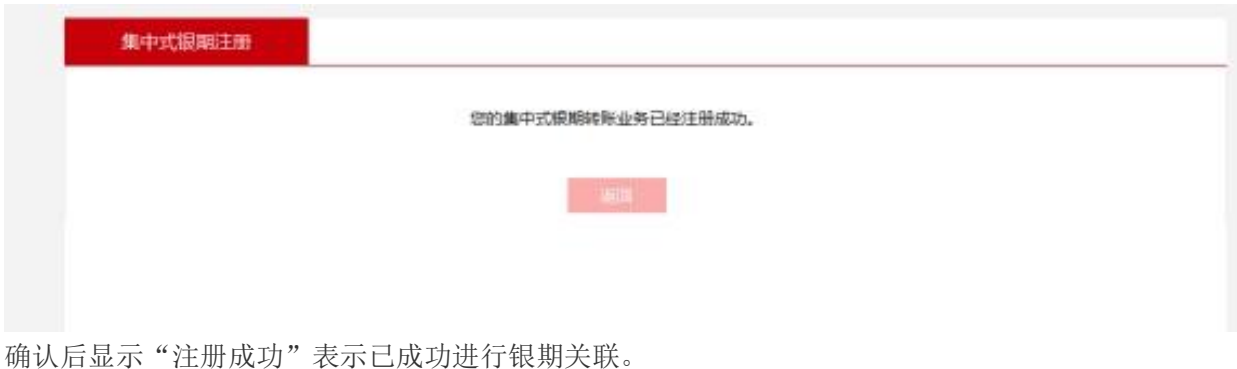

#### 五、银期功能的变更和注销

1、个人投资者:持本人身份证和新旧个人银行卡到工行营业网点办理变更和注销手续。

2、机构投资者:法定代表人需持公司营业执照和组织机构代码原件及复印件、法定代表人 身份证原件及复印件,如委托他人办理的需持法定代表人的授权书和代理人的身份证原件到 工行营业网点办理变更和注销手续。

3、特别提示:机构投资者所有复印件都需加盖公章,当日有出入金的须下一交易日进行变 更和注销。

银期转账注意事项:

1、入金:入金次数和限额没有限制。

2、出金: 平仓盈利、持仓盈利、质押资金不可转出;每日累计出金次数不超过 10 笔、累 计出金限额 500 万元;客户当日有交易的,提取金额为可用资金的 90%;客户当日无持仓、 无交易的可用资金 100%提取。

3、银期可提取资金计算方式:可提取资金=可用资金-持仓浮动盈利-平仓盈利-质押-1000 元,客户当日有交易的须预留保底资金 1000 元。

4、客户如果超过限额须提前与客户服务中心预约,电话 020-85586930, 020-85599692, 020-85599010。

5、银期开销户办理时间:9:00--15:30(国家规定的节假日除外)

6、银期转账时间(入金):日盘入金:8:30--15:30;夜盘入金:20:30 至次日的 2:30 (国家规定的节假日除外)

7、银期转账时间(出金):9:05--15:30(国家规定的节假日除外)